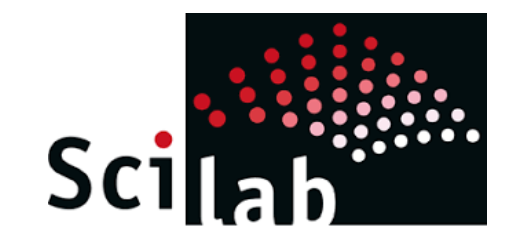

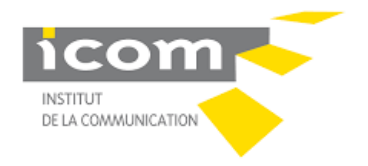

UNIVERSITÉ LUMIÈRE LYON 2

# Scilab

### INITIATION – NIVEAU 1

FANNY CLEMENT COURBON BENOIT EL RHAYTI HOUARIYA

GAUDIN NICOLAS

### I. Présentation de l'outil

#### ➢ Logiciel libre

- ➢ Version open-source de Matlab
- ➢ Langage de programmation interprété
- ➢ Langage non typé

#### *Les avantages :*

- Gratuit
- Intuitif & interactif (même logique que la programmation sur R)
- Environnement de calcul pour des applications scientifiques

#### *Les inconvénients :*

- Difficulté de mise en œuvre des méthodes statistiques complexes
- Temps d'exécution (langage interprété)
- Des packages ne fonctionnent pas sur la version 6.0.0

## II. Installation

Sur le site de Scilab (<https://www.scilab.org/fr>), cliquer sur l'onglet Téléchargements.

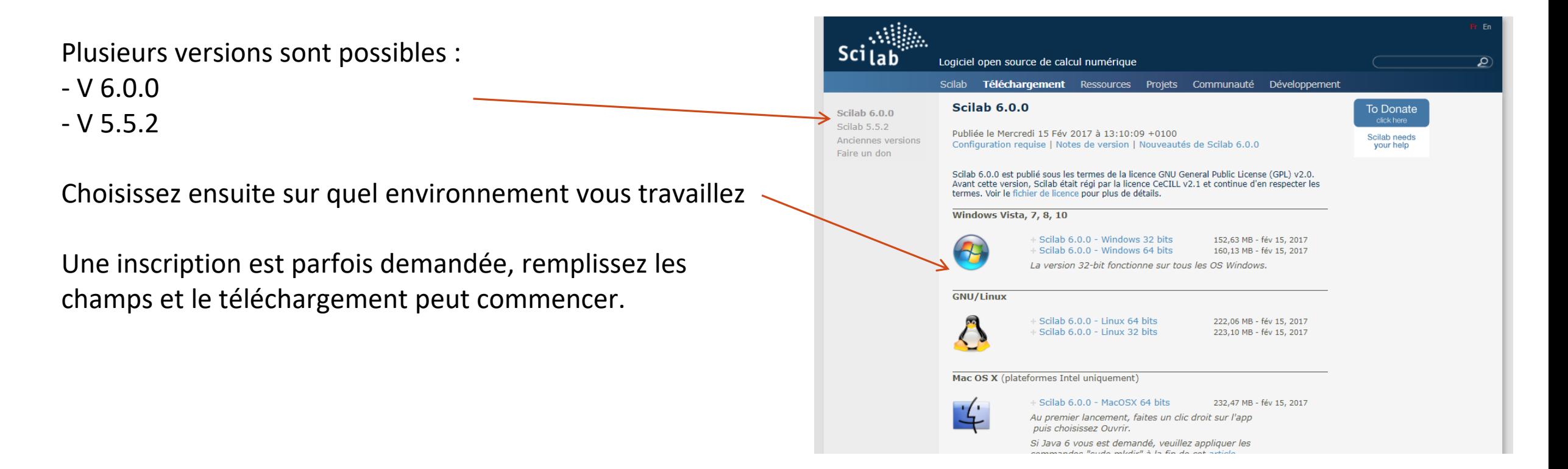

### III. Organisation du logiciel

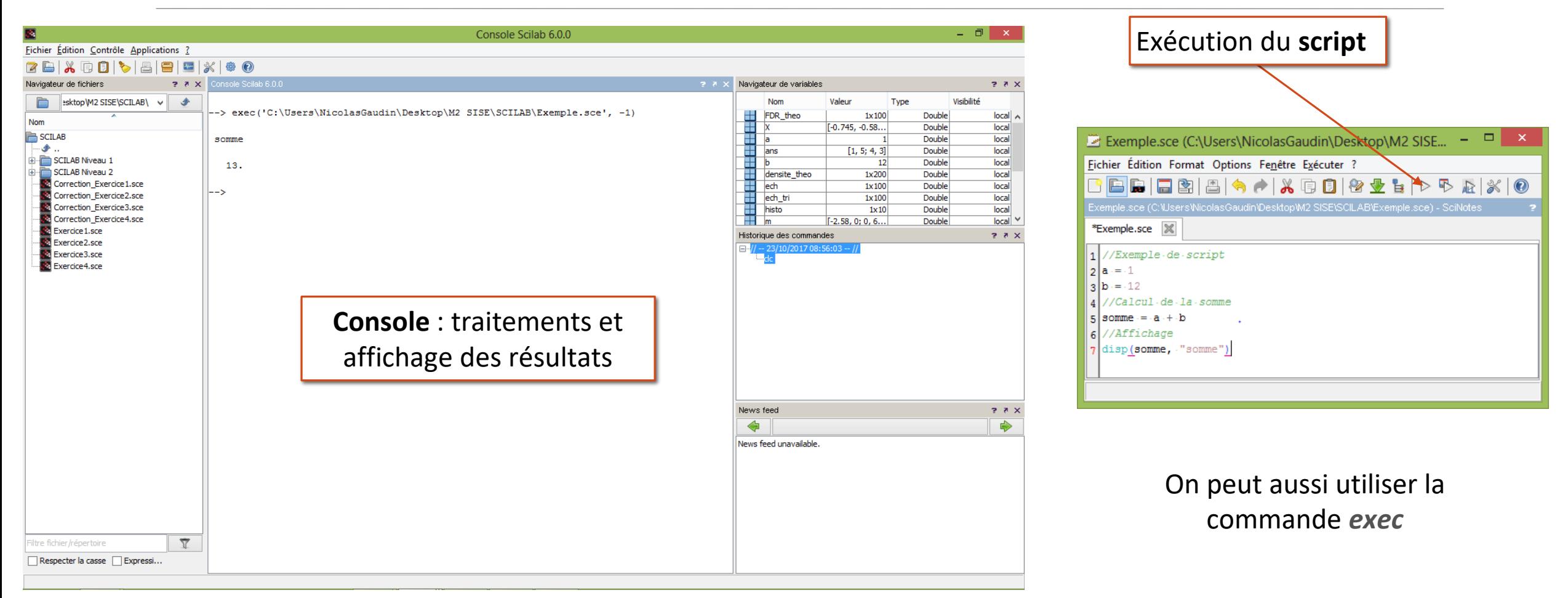

### IV. Les bases du langage

### **Les commandes de la console :**

- ➢ quit() : **quitter** le logiciel
- ➢ help : ouvrir navigateur d'**aide**
- ➢ editor() : ouvrir **éditeur**
- ➢ disp(objet) : **afficher** objet
- ➢ variable = input(« Saisir la variable ») : **saisie** d'une variable
- ➢ // et /\* … \*/ : ajouter un **commentaire**
- ➢ = : réaliser une **affectation**
- ➢ clear objet : **supprimer** un objet
- ➢ exec('chemin\_fichier.sce',-1) : **exécuter un script** "-1" permet d'afficher seulement les "disp"
- ➢ clc : **effacer** la console
- ➢ typeof(variable) : connaître le **type** d'une variable

Les opérateurs de comparaison : ==, >, >=, <, <=, <>

Les opérateurs algébriques : +, -, \*, /, ^

### **Les opérateurs logiques :**

- ➢ %t : variable booléenne « true »
- ➢ %f : variable booléenne « false »
- ➢ ~*objet* (négation), & (et) , | (ou)

### V. Les branchements conditionnels

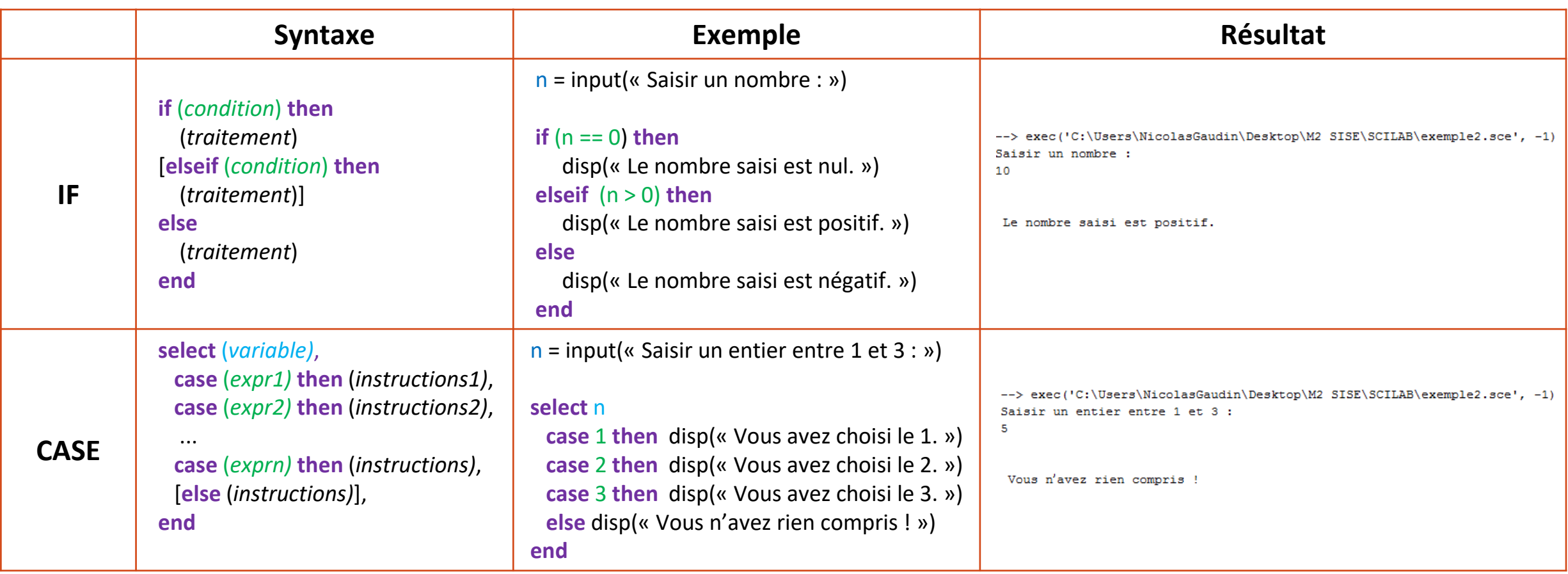

VI. Les boucles

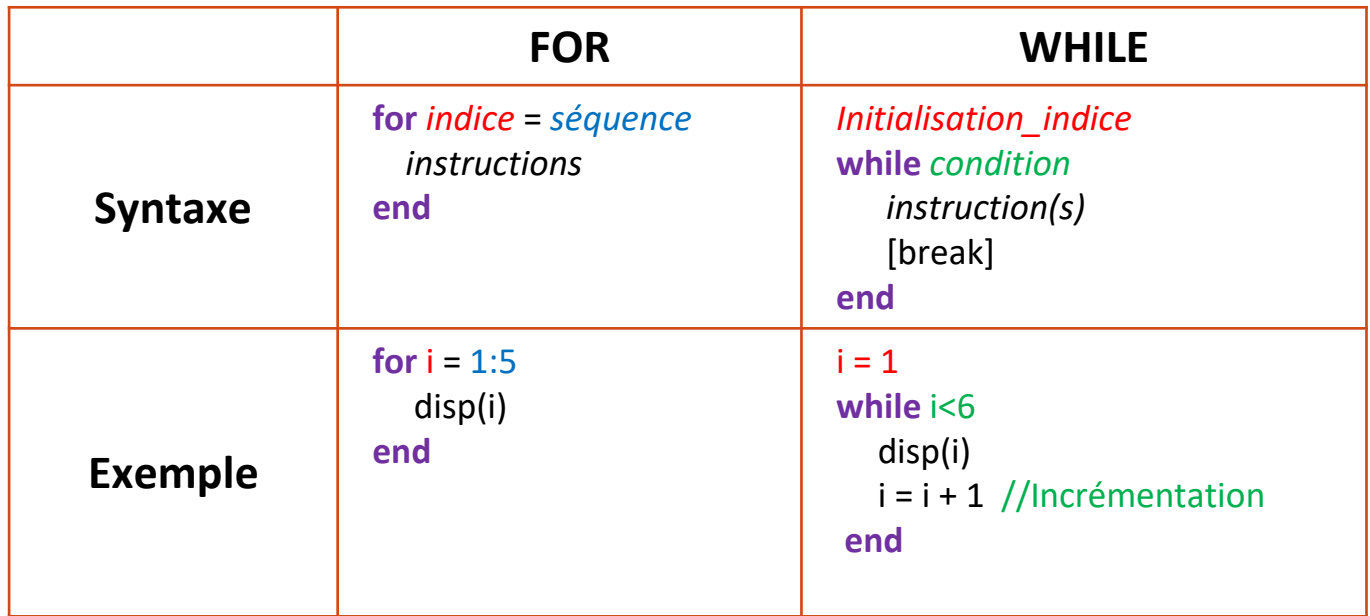

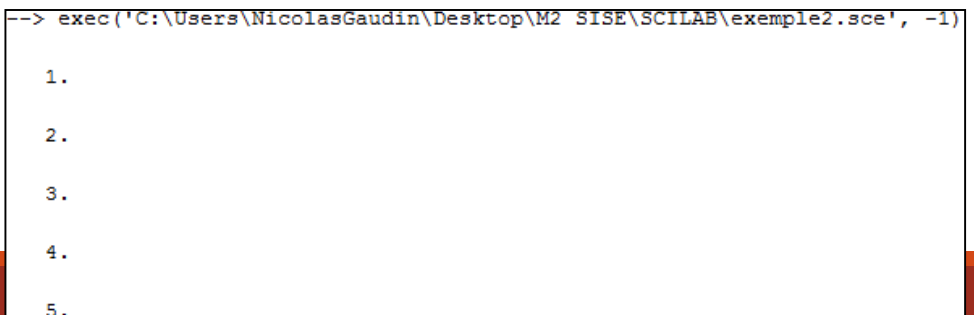

**Séquences**  $\geq 1:7 \to 1.2.3.4.5.6.7.$  $\triangleright$  [1, 3, 8, 10]  $\rightarrow$  1. 3. 8. 10.  $\triangleright$  n1:n2:n3  $\rightarrow$  Renvoie les valeurs de n1 à n3 par pas de **n2** ■ 1 : 2 : 10  $\rightarrow$  1. 3. 5. 7. 9. (pas ascendant) **10** :  $-2 : 1 \rightarrow 10$ . 8. 6. 4. 2. (pas descendant)

### VII. Les fonctions

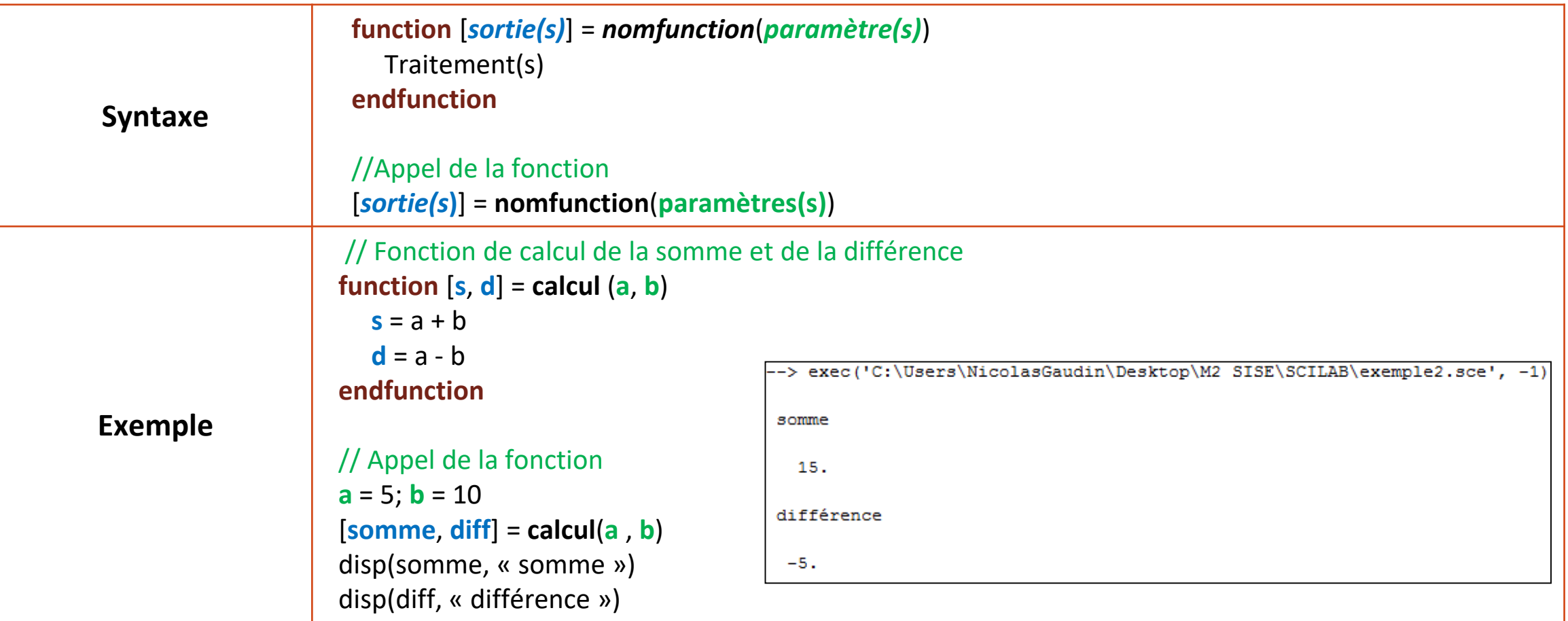

### VIII. Les vecteurs

**Création d'un vecteur**  $v = [1 2 3 4 5 6]$  ou  $v = [1, 2, 3, 4, 5, 6]$ v = 1:6 ou v = **linspace**(1, 6, 6)

#### **Affectations, ajout, modification**  $v(2) = 10$  $v = [v, 10]$

### **Opérations sur le vecteur**

length(v) //Nombre d'éléments sum(v), mean(v), min(v)... //somme, moyenne...

#### **Sélections**

v(2) //2ème élément v(2:4) //du 2ème au 4ème élément v(condition(s)) //selon une condition

#### **Calculs entre 2 vecteurs**

somme = v1 **+** v2  $mult_{terms} = v1.*v2$  $\text{prod\_scal} = v1 * v2'$ 

#### /Création  $2 \nvert \nabla = 118 - 77 - 1.2 - 3.4 - 5.6 - 7.8$  $3 \text{ u} = [5.6.7.8.9.10.11.12]$ 4 5 //Nombre-d'éléments 6  $long = length(v) - // 8$  $7$ 8 //Modification  $\mathbf{v}(\mathbf{8}) = 10 - \frac{1}{2} \cdot \mathbf{v} = 1.2.3.4.5.6.7.10$ 10 11 //Somme-des-éléments 12  $s = 3$  and  $(v) - 1/1.$   $s = 38$ 13 14 //Accès par condition  $15|v2 == v(v>=5) - // v2 == 5.6.7.10$ 16 17 //Calculs.entre.2.vecteurs 18 somme =  $\cdot u + \cdot v - \frac{1}{s}$  somme =  $6 \cdot 8 \cdot 10 \cdot 12 \cdot 14 \cdot 16 \cdot 18 \cdot 22$ 19 mult\_terme = - u  $\cdot$  \* - v - // - mult\_terme - = - 5 - 12 - 21 - 32 - 45 - 60 - 77 - 120 20 prod\_scal =  $\cdot$ u · \*  $\cdot$ v' · //prod\_scal · = · 372

IX. Les matrices

**Création d'une matrice**  $m = [1 2 3; 4 5 6]$ m = matrix( [1 2 3 4 5 6], 2, 3)

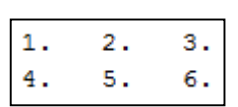

**Affectations, ajout, modification**  $m(2, 1) = 10$  $m = matrix(m, 3, 2)$  //Changement des dimensions de m

#### **Opérations sur la matrice**

length(m) //Nombre d'éléments size(m) //Dimensions  $size(m, \kappa r)$  //Nombre de lignes (« c » pour les colonnes) sum(m, « c »), mean(m)… //somme par colonne, moyenne des termes

### **Sélections**

v(2**,**1) //élément de la 2ème ligne et 1ère colonne v(:**,** 2) //de la 2ème colonne v(:**, \$**) //de la dernière colonne v(condition1**,** :) //selon une condition sur les lignes

**Transposé, déterminant et diagonale** transpose = m**'** det = **det**(m)  $d = diag(m)$ 

**Matrice nulle, Matrice Identité** mat nulle = **zeros**(nbl, nbc) mat  $id = \text{eye}(nbl, nbc)$ 

**Inversion et diagonalisation**  $inverse = inv(m)$ [valp, vectp] = **bdiag**(m)

**Calculs entre 2 matrices** somme = m1 **+** m2 mult\_termes = m1 **.\*** m2 prod\_mat = m1 **\*** m2'

### VIII. Statistique

```
moyenne = mean(objet [, « r »/ « c »])
```
mediane = **median**(objet [, « r »/ « c »])

```
ecart_type = stdev(objet [, «
variance = variance (objet [,
//Calcul de la variance sans b
```

```
somme = sum(objet \lceil, « \lceil r \rceil)
```
 $X = [2803768791677]$ 

### **Indicateurs statistiques Fonctions tabulet cumsum**

**Tabul** compte les effectifs de chaque modalité dans un vecteur/ une matrice **Cumsum** calcule les effectifs cumulés dans un vecteur

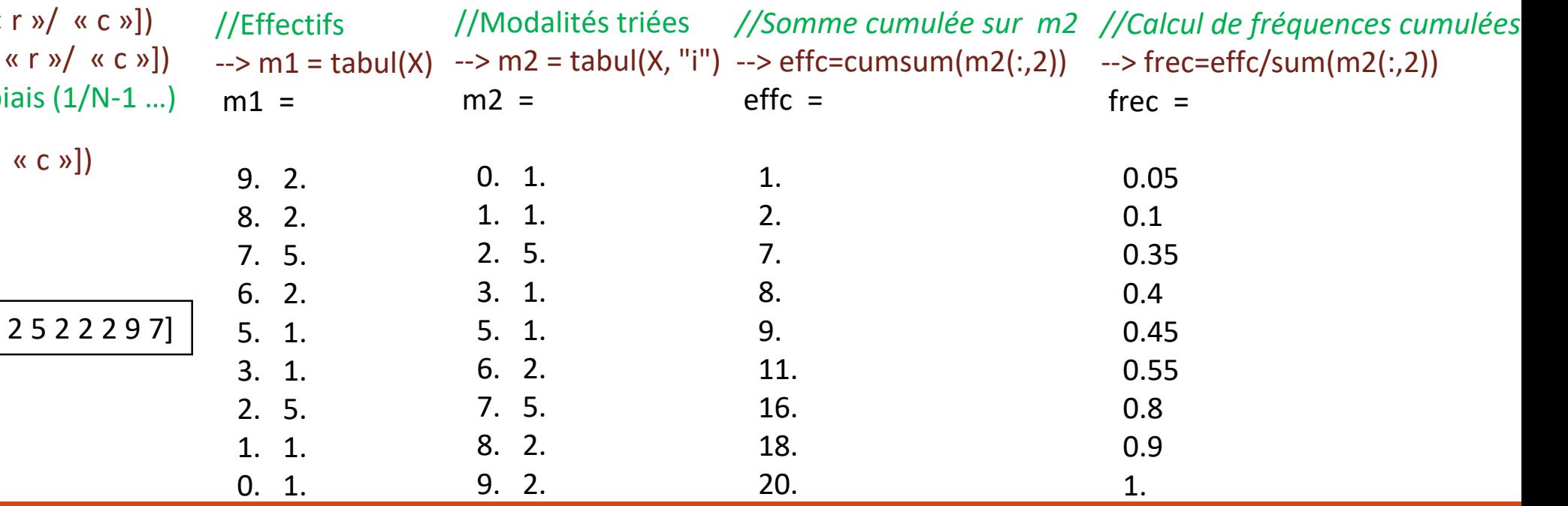

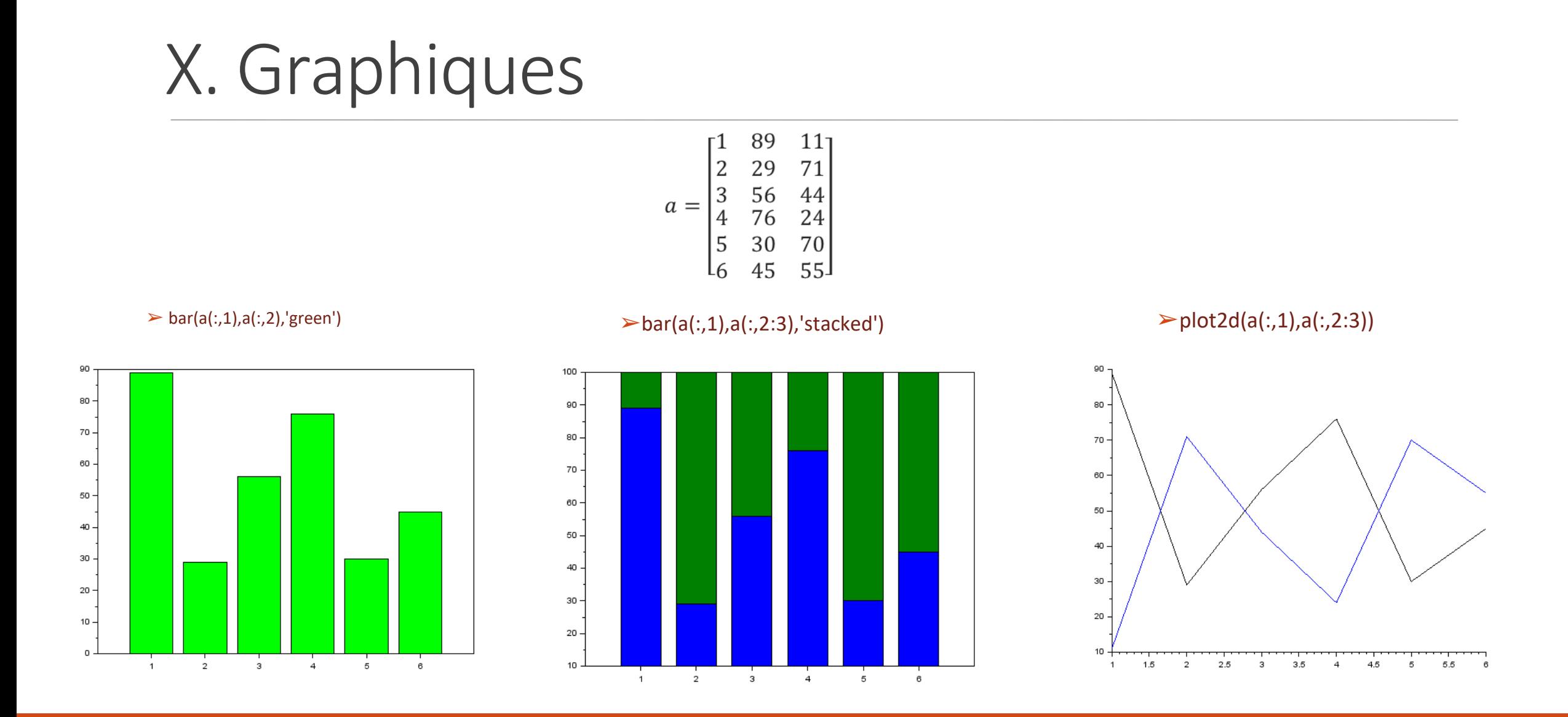

### X. Graphiques

- $\triangleright$  x=linespace(-10,10,100)
- $\triangleright$  y=f(x)
- $\blacktriangleright$  plot(x,y)

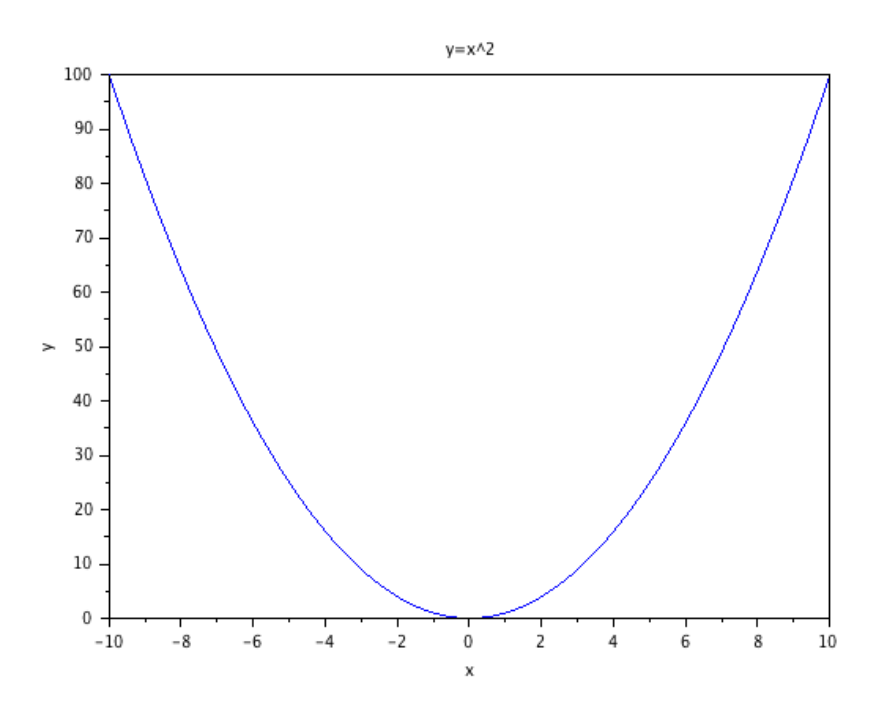

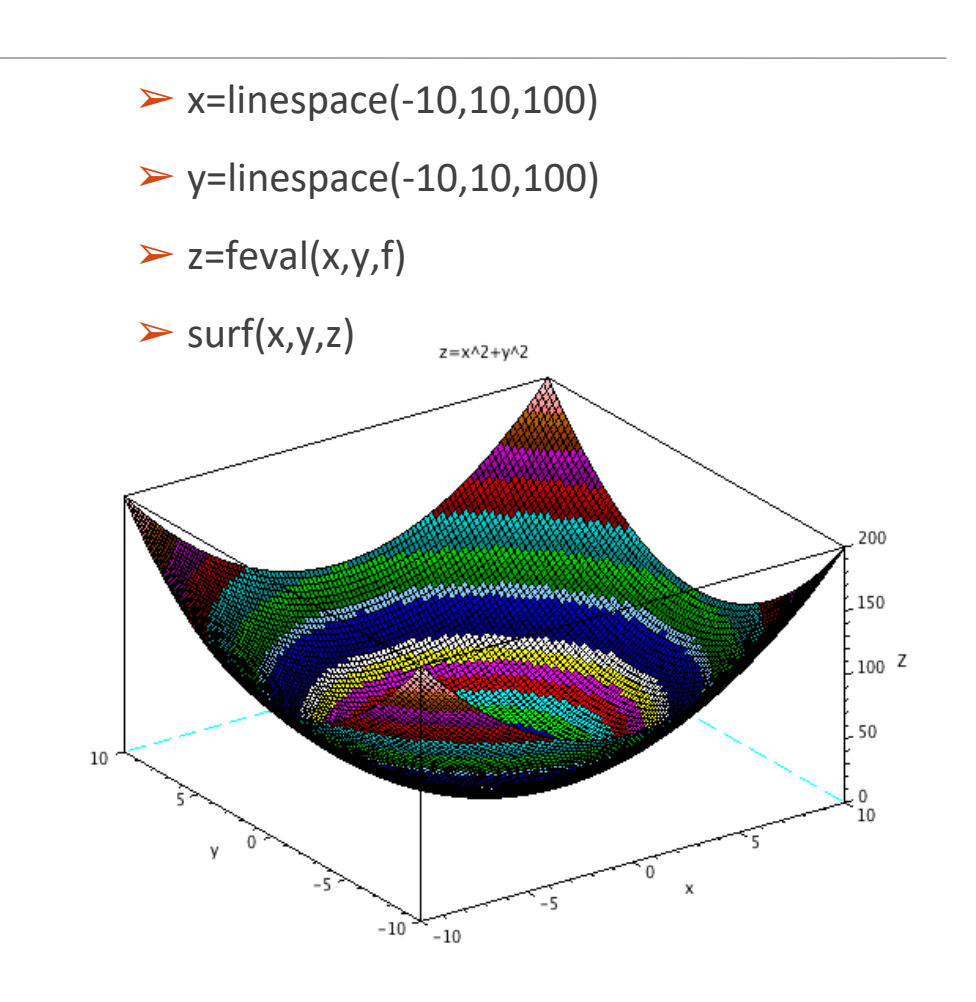